## How to add us to your address book

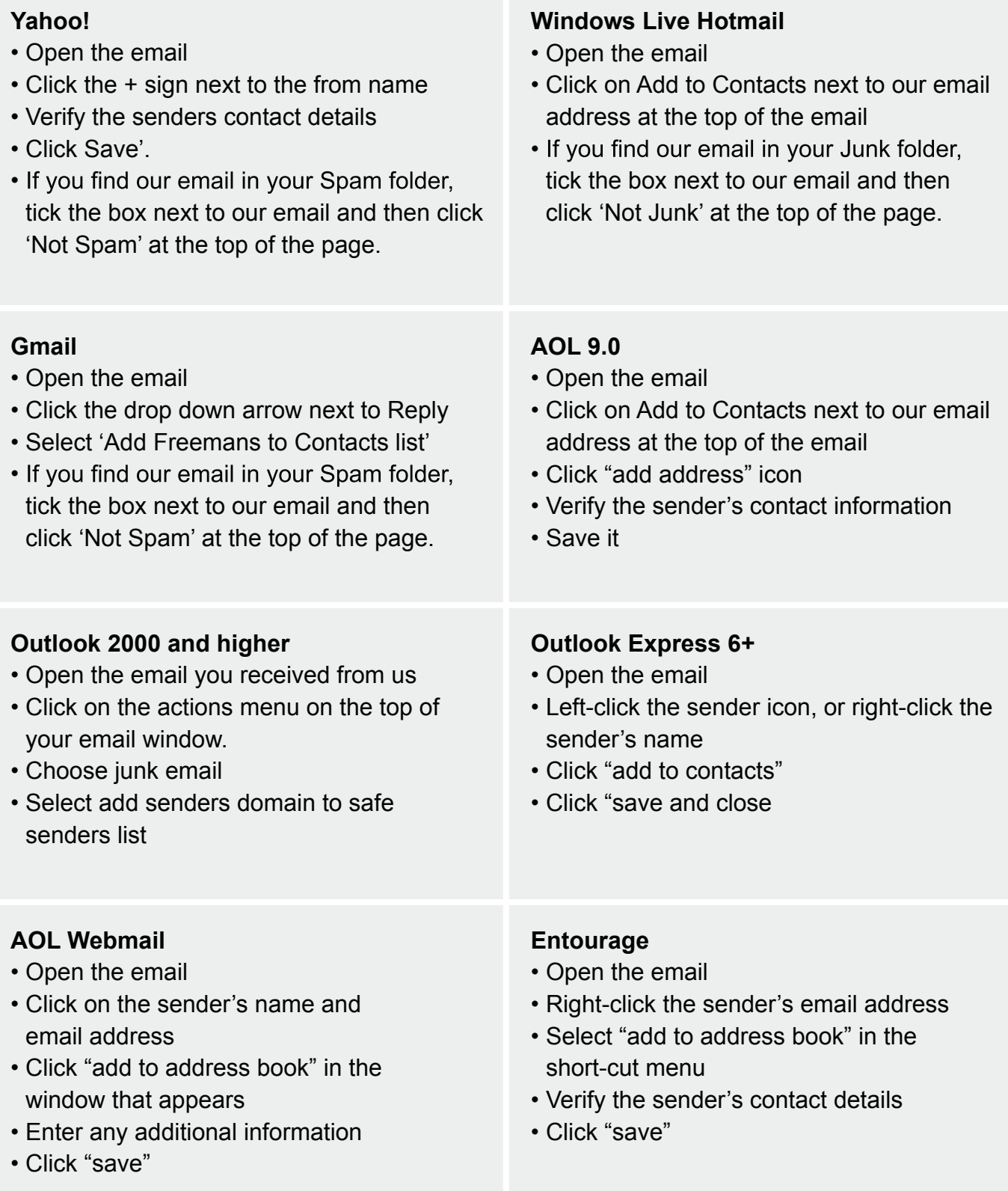